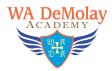

## **Balloting on Candidates**

Note: It is the accepted custom, that balloting on candidates for membership by a chapter should follow the accepted Masonic custom on balloting on candidates in that jurisdiction. Chapters should consult a Master Mason on their Advisory Council for advice on the local Masonic custom.

In general, the accepted DeMolay custom is as follows:

- 1. The Master Councilor reads the names of the applicants for membership.
- 2. The Master Councilor then says:

| "Brethren we are about to ballot  | on the membership      |
|-----------------------------------|------------------------|
| application(s) of                 | Brother Senior Deacon, |
| you will prepare the ballot box." |                        |

- 3. The Senior Deacon places all the white balls and black cubes in the proper place, and then places the ballot box on the Master Councilor's podium and then faces west. Note: the Senior Deacon may also first take the ballot box to the Senior and Junior Councilors for their inspection, but this is not required.
- 4. The Master Councilor inspects the ballot box and displays the empty "ballot drawer" to the Chapter.
- 5. The Master Councilor then declares the ballot open:
  - "I now declare the ballot open. Remember, white balls elect, black cubes reject. Be careful in your vote and vote for the good of the Order."
- 6. The Master Councilor casts his vote and then raps once.
- 7. The Senior Deacon then collects the ballot box and goes to the Senior Councilor, placing the ballot box on his podium and faces east.
- 8. The Senior Councilor then casts his ballot and raps once.
- 9. The Senior Deacon collects the ballot box and takes it to the Junior Councilor, placing the ballot box on his podium and faces north.
- 10. The Junior Councilor casts his ballot and raps once.
- 11. The Senior Deacon collects the ballot box and takes it to the altar where he places it on the northwest corner of the altar, with the "opening" facing west.
- 12. The Senior Deacon casts his ballot.
- 13. The Senior Deacon then moves to a position halfway between the altar and the west, and faces west.
- 14. The Master Councilor calls on all eligible chapter members to vote. *In order to be eligible, the member must have said his obligations for both degrees.*
- 15. The chapter members, regardless of rank, form a line on the west side of the chapter room between the Stewards stations, and cast their ballots after being admitted by the Senior Deacon.
- 16. The Junior Deacon relieves the Sentinel so that he may vote.
- 17. Once it appears that all eligible members have voted, the Master Councilor says:
  - "Have all eligible members voted?"
- 18. If there is no response, the Master Councilor states:
  - "All having voted, I declare the ballot closed." (rap)

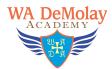

- 19. The Senior Deacon collects the ballot box from the altar and takes it first to the Junior Councilor, placing it on the podium and faces north.
- 20. The Junior Councilor inspects the ballot noticing the number of white balls or black cubes and raps once.
- 21. The Senior Deacons collects the ballot box and takes it to the Senior Councilor, placing it on the podium and faces east.
- 22. The Senior Councilor inspects the ballot noticing the number of white balls or black cubes and raps once.
- 23. The Senior Deacon collects the ballot box and takes it to the Master Councilor, placing it on the podium and faces west.
- 24. The Master Councilor inspects the ballot, counting the number of white balls and black cubes.
- 25. The Master Councilor announces the outcome of the ballot:

## POSSIBLE OUTCOMES OF THE BALLOT

| 1. One black cube or less:                                                                                                    |
|----------------------------------------------------------------------------------------------------|
| If no more than one black cubes appears in the ballot box                                                                                                    |
| the Master Councilor declares the applicant elected:                                                                                                    |
| "I declare duly elected to receive the Degrees of DeMolay in this Chapter."                                                                                                    |
| 2. Two or More Black Cubes on More that One Applicant:                                                                                                    |
| If two or more black cubes appear, and the vote is on more                                                                                                    |
| than one applicant, it will be necessary to ballot again, this                                                                                                    |
| time separately on each applicant. The Master Councilor announces:                                                                                                    |
| "It will be necessary to take a separate ballot on each                                                                                                    |
| applicant."                                                                                                    |
| (The balloting process is then repeated as outlined above.)                                                                                                    |
| 3. Two Black Cubes on a single applicant:                                                                                                    |
| If two black cubes appear on the vote of a single applicant,                                                                                                    |
| the Master Councilor tables the ballot to the next meeting                                                                                                    |
| so that the members have a chance to evaluate the                                                                                                    |
| applicant further. The Master Councilor states:                                                                                                    |
| "The application of shall be held over to the next stated meeting."                                                                                                    |
| 4. If only two black cubes appear again at the next ballot, the                                                                                                    |
| Master Councilor shall declare the applicant duly elected                                                                                                    |
| to receive the Degrees.                                                                                                    |
| 5. Three or More Black Cubes:                                                                                                    |
| When three or more black cubes appear on the vote                                                                                                    |
| concerning once applicant, the Master Councilor states:                                                                                                    |
| "I declare the application of duly rejected."                                                                                                    |
| Note: The Advisory Council may, by vote in closed session, declare an applicant either elected of rejected, regardless of the vote of the chapter. Such action should only be undertaken in extreme situations and after full consultation with the elected leaders of the chapter. |
|                                                                                                    |

26. The Master Councilor then destroys the ballot.

This is done by removing all cubes or balls from the drawer.

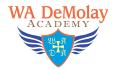

27. The Senior Deacon collects the ballot box and returns to his station.

Some chapters have the Junior and Senior Councilor report on the ballot before the Master Councilor announces the outcome of the ballot, using terms like "clear," "cloudy," "favorable," or "dark" to indicate the status of the ballot. This is not required. Consult with your Chapter Advisor on this process. The simpler the process, the easier it is to accomplish the balloting in a reasonable amount of time.